## VALK\_AML\_CLUSTER\_2

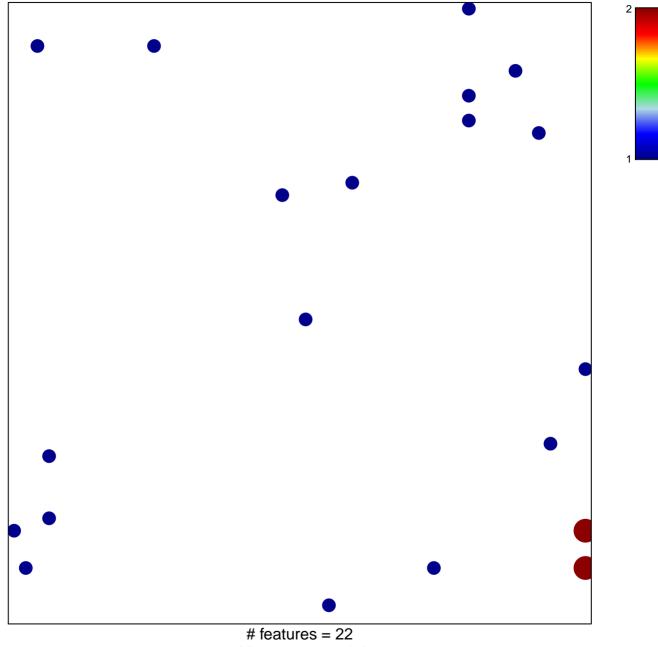

chi-square p = 0.8

## VALK\_AML\_CLUSTER\_2

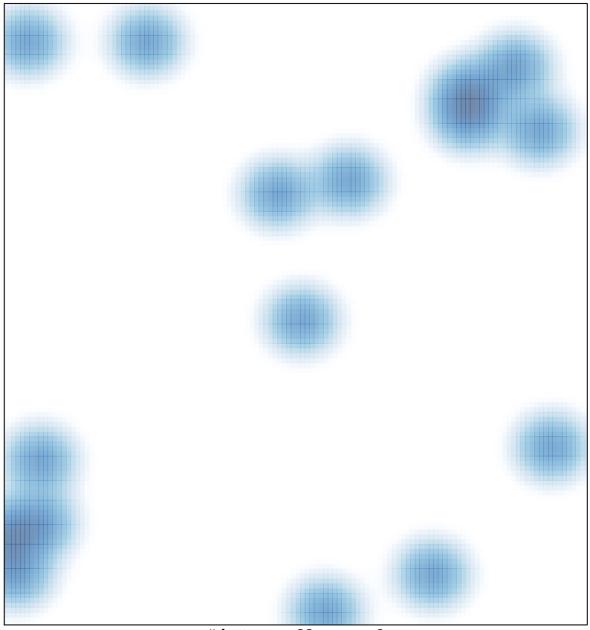

# features = 22 , max = 2